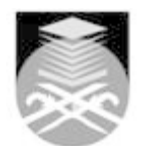

## **UNIVERSITI TEKNOLOGI MARA CMT515: APPLICATIONS OF COMPUTER AND CHEMISTRY**

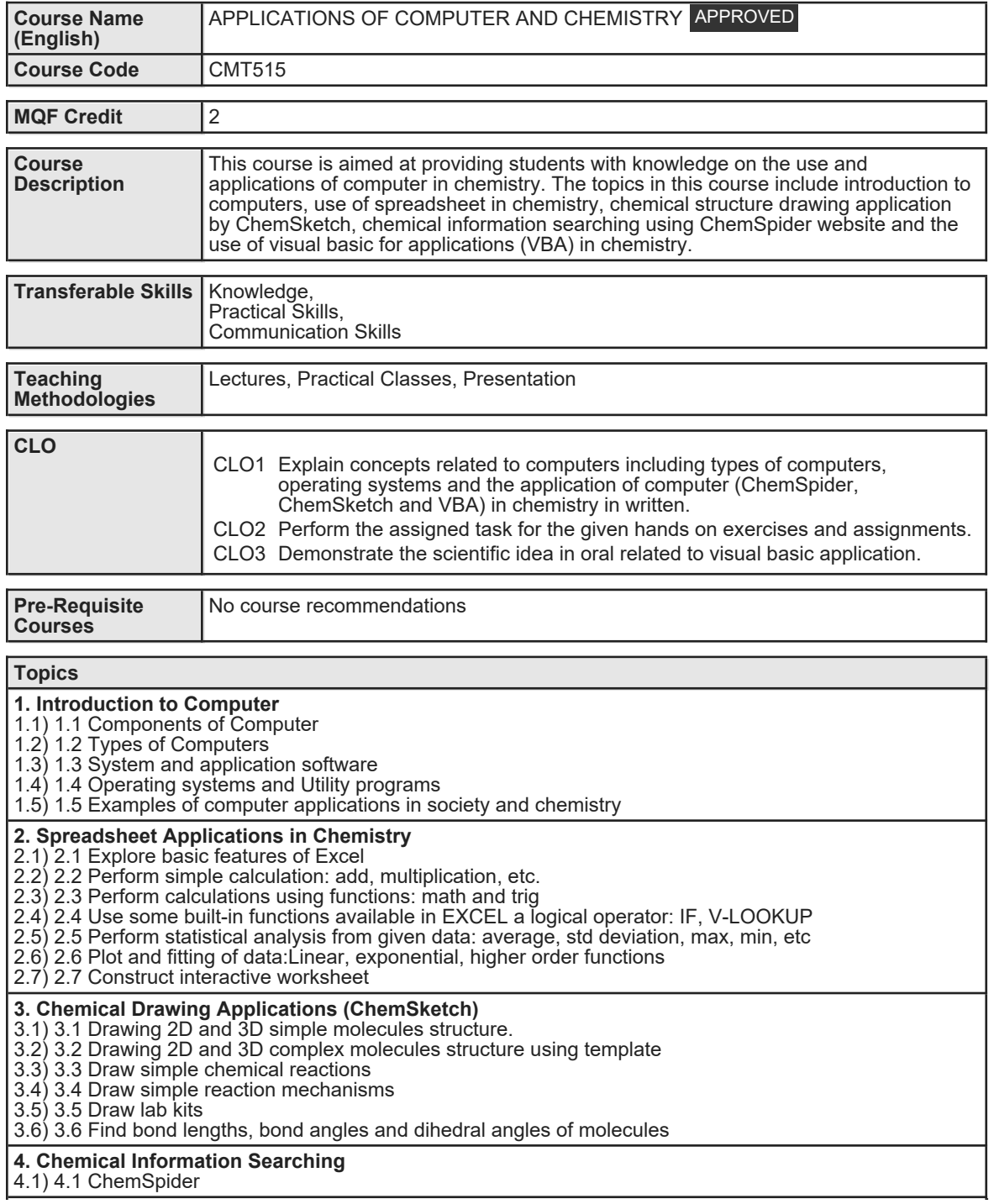

Faculty Name : FACULTY OF APPLIED SCIENCES Start Year : 2020 © Copyright Universiti Teknologi MARA Review Year : 2022 **5. Visual Basic Applications**

5.1) 5.1 The arithmetic program 5.2) 5.2 pH calculator for strong acid

5.3) 5.3 The molecular weight program

5.4) 5.4 The quadratic solver (using worksheet)

5.5) 5.5 The quadratic solver (using UserForm)

Faculty Name : FACULTY OF APPLIED SCIENCES Start Year : 2020 © Copyright Universiti Teknologi MARA Review Year : 2022

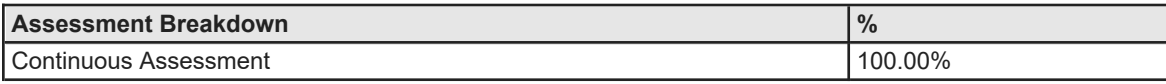

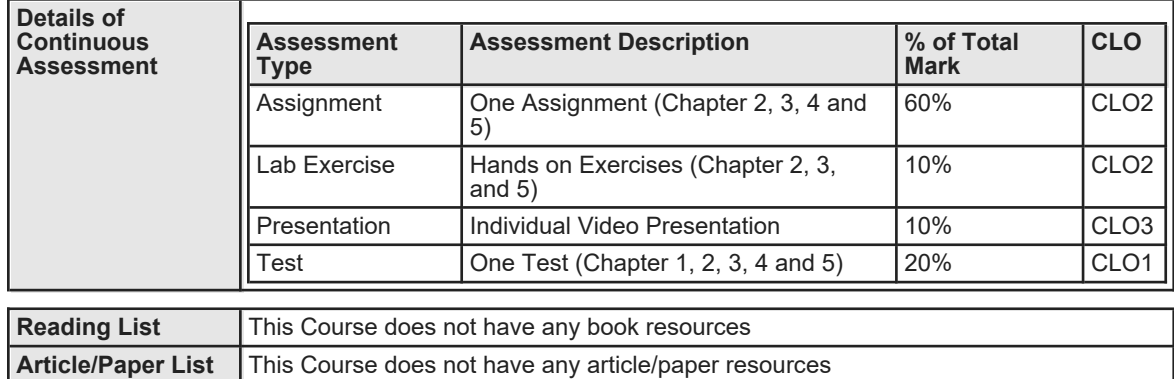

**Other References** This Course does not have any other resources